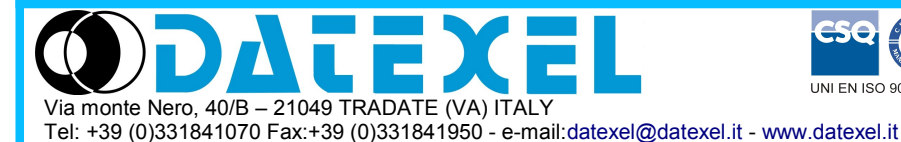

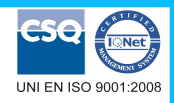

**Modulo I/O distribuito Universale comunicante su rete RS-485**

# **Manuale Operativo – protocollo MODBUS Versione Firmware : 9000**

# **DAT 3011**

# **DESCRIZIONE PRELIMINARE**

Tutti i dati condivisi da un modulo comunicante con protocollo Modbus vengono mappati in tabelle, dove ad ogni dato viene associato un determinato indirizzo.

Ogni dato può essere di due tipi:

- "REGISTRO", costituito da 2 byte (word di 16 bit), può essere associato a ingressi o uscite analogiche, variabili, set-point, ecc...

- "COIL", costituito da 1 bit singolo, può essere associato a ingressi digitali (contatti), uscite digitali (relè) oppure a stati logici (allarmi, abilitazioni, ecc...).

Un registro può anche contenere l'immagine (specchio) di più coils, ad esempio i 16 ingressi digitali di un dispositivo possono essere letti o scritti come bit, quindi singolarmente, indirizzando il coil relativo ad ogni ingresso, oppure possono essere letti o scritti come un'unica porta indirizzando il registro associato, dove ogni bit corrisponde ad un coil.

Nel protocollo Modbus, i registri ed i coil si suddividono nei seguenti banchi di indirizzi:  $0$ xxxx e  $1$ xxxx = Coils (bit) 3xxxx e 4xxxx = Registri (word)

# **TABELLA REGISTRI**

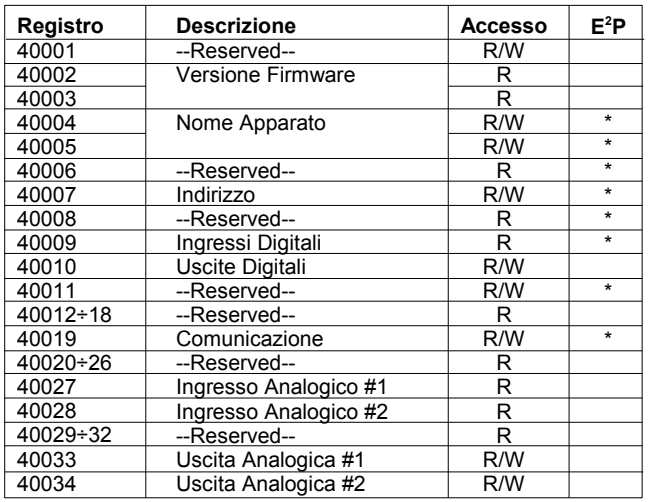

## **NOTE:**

 $\overline{I}$  registri marcati con ' \* ' nella colonna ' E<sup>2</sup>P ' vengono salvati in EPROM ogni volta che vengono scritti, per essere ricaricati automaticamente ad ogni accensione del dispositivo.

# **FUNZIONI MODBUS SUPPORTATE**

![](_page_0_Picture_369.jpeg)

# **NOTE:**

Per i moduli della serie DAT3000, il banco 0xxxx è lo specchio del banco 1xxxx, come il banco 3xxxx è lo specchio del banco 4xxxx, quindi ad esempio il primo registro può essere indirizzato indifferentemente come 30001 (con la funzione 04) o 40001 (con la funzione 03)

# **DESCRIZIONE REGISTRI**

# **40002 / 40003 : VERSIONE FIRMWARE**

Campo di 2 registri di sola lettura, che contiene l'identificativo firmware dato dal costruttore.

- Default del costruttore: 9000 (hex)

#### **40004 / 40005 : NOME APPARATO**

Campo di 2 registri (4 byte o 4 caratteri ASCII) a disposizione dell'utente, può contenere il nome dell'apparato o una sigla che ne identifica la funzione all'interno dell'impianto. Ciascuno dei 4 byte può contenere qualsiasi valore da 0 a 255, quindi anche caratteri ASCII. Il valore di default di questo campo contiene l'identificativo del modulo in caratteri ASCII. - Default del costruttore: "3011" (ASCII).

#### **40007 : INDIRIZZO**

Contiene l'indirizzo di rete del modulo; sono permessi gli indirizzi da 1 a 255.

Ogni modulo connesso alla stessa rete deve avere un indirizzo univoco.

L'indirizzo 255 è utilizzato per le funzioni broadcast (es. campionamento sincronizzato)

- Default del costruttore: 01

## **40009 : INGRESSI DIGITALI (COILS)**

Questo registro mostra lo stato degli ingressi digitali (0 = OFF , 1 = ON), i valori del Latch sul fronte di discesa e del Latch sul fronte di salita.

![](_page_1_Picture_630.jpeg)

## **40010 : USCITE DIGITALI (COILS)**

Questo registro permette di comandare direttamente lo stato dei relé di uscita (0 = OFF ; 1 = ON).

![](_page_1_Picture_631.jpeg)

## **40019 : COMUNICAZIONE**

Impostare i bit di questo registro secondo la tabella seguente, per settare il baud-rate e il ritardo tra la ricezione di un comando e l'invio della risposta. - Default del costruttore: 38400 bps, ritardo=0

![](_page_1_Picture_632.jpeg)

## **40027 : VALORE INGRESSO ANALOGICO # 1 40028 : VALORE INGRESSO ANALOGICO # 2**

Questi registri restituiscono la misura di ogni canale, convertita in unità ingegneristiche: i valori sono espressi in mV, mA o Ohm per i segnali normalizzati, o °C per gli ingressi da sensori di temperatura.

Il formato è un numero intero di 16 bit con segno; il numero di decimali dipende dal tipo di ingresso, secondo la tabella a fianco.

Per configurare il tipo di ingresso, occorre utilizzare il software Dev9K.

![](_page_1_Picture_633.jpeg)

## **40033 : VALORE USCITA ANALOGICA # 1 40034 : VALORE USCITA ANALOGICA # 2**

Il valore scritto in questi registri viene convertito in un segnale analogico su ogni uscita corrispondente. I valori sono espressi in uA per le uscite in corrente:

 $0 = 0 \text{ mA}$  $20000 = 20$  mA

> **ED.08.11 REV.01 RIF. FW : 9000**